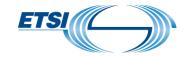

## Order with a secure electronic process

First of all, CLICK/SELECT the PRODUCT you wish to order and FILL IN the details of the web form (CRUU).

- Non-public CODES: DECT<sup>TM</sup> EIC / DECT<sup>TM</sup> EMC / DECT<sup>TM</sup> POC and TETRA<sup>TM</sup> TAC.
- Public CODES: DMR / TETRA<sup>TM</sup> FAC / TETRA<sup>TM</sup> Location System Coding scheme / TETRA<sup>TM</sup> proprietary AT / TETRA<sup>TM</sup> proprietary element owner and TETRA<sup>TM</sup> SDS-TL (SDS-TL service or not).
- TETRA ALGORITHMS: possibility to select one of the following algorithms TETRA<sup>TM</sup> TEA1 or TEA3 or TEA4 or TEA6 or TEA7 or TAA1 or TAA2.
- ALGORITHMS: possibility to select one of the following algorithms GEA2 or GIA4 or GEA5/GIA5 or UEA1/UIA1.
- A5/3 GEA3 algorithm
- A5/A GEA4 algorithm
- <u>EEA3 & EIA3 algorithm</u> (see note)
- UEA2 & UIA2 algorithm

NOTE: <u>Customers must obtain a separate IPR Licence Agreement</u> from DACAS China.

In case of difficulties to register online for the free IPR licence for EEA3 & EIA3 algorithms, the temporary procedure to obtain the free IPR licence is for the Beneficiary (customer) to provide to DACAS a copy of their countersigned ETSI CRUU (Confidential Usage Undertaking form).

Contact point is: Mrs Xiang Lu - zhuanlixuke@is.ac.cn.

## What does the CRUU look like?

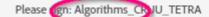

Select...

#### CONFIDENTIALITY AND RESTRICTED USAGE UNDERTAKING

Relating to

| BETW     | EEN                                                                                                    |
|----------|----------------------------------------------------------------------------------------------------|
| Fr<br>Va | propean Telecommunications Standards Institute (ETSI), a not-for-profit association registered under the ench Law of July 1st, 1901 under N° 7803/88 and having its office located at 650 Route des Lucioles, 06560 albonne Sophia-Antipolis, France, represented by its Director General Luis Jorge Romero Saro and by delegation signing authority, by its Director for Document Production Center, Nathalie Martin. |

| AND                 |                          |
|---------------------|--------------------------|
| Company name        | *Enter your company name |
| Legal form          | *                        |
| Registration number | *                        |
| Company address     | *                        |

Hereafter called the "BENEFICIARY"

Hereafter called "ETSI"

Hereafter referred together as the "PARTIES"

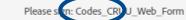

#### PROVISION OF AND RESTRICTED USAGE UNDERTAKING

relating to

| Request for* | *Select | - | cod |
|--------------|---------|---|-----|

BETWEEN

European Telecommunication Standards Institute, a not-for-profit association founded in accordance with the French law of 1<sup>st</sup> July 1901, registered at the sub-prefecture in Grasse under number W061004871 headquartered at 650 route des Lucioles, 06921 Sophia-Antipolis Cedex, France and represented for the purposes of this Contract by the ETSI Director-General, Mr. Luis Jorge Romero Saro

| AND                                                   | Hereafter called the "PROVIDER"; |
|-------------------------------------------------------|----------------------------------|
| Company name                                          | *                                |
| Registered in                                         | *                                |
| Under the                                             | *                                |
| Commercial registration n°                            | *                                |
| Headquartered at                                      | *                                |
| Billing address                                       | *                                |
| Phone number                                          | *                                |
| Represented for<br>the purpose of this<br>contract by | *                                |
| as                                                    | *                                |

Hereafter called the "BENEFICIARY".

Hereafter referred together as the "PARTIES"

### How to start?

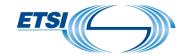

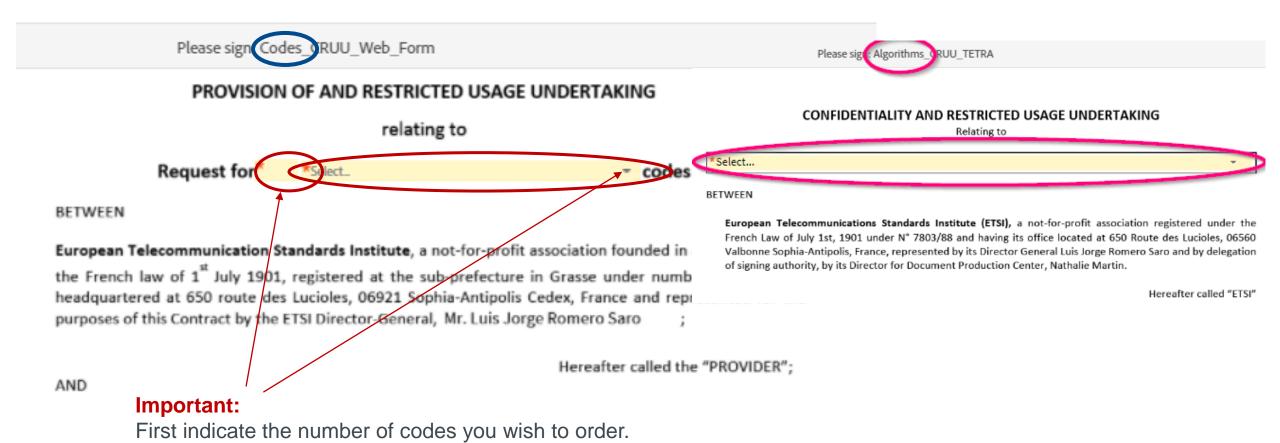

Secondly, please click on the arrow to select from the list

it is for an algorithms.

that will be displayed, the code you wish to order. Idem if

3

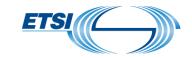

# Specific instructions (1/3)

When moving the mouse over the fields, additional information is provided to help better understand what specific information is needed/requested.

Foreign and special characters are not allowed. A CRUU with Chinese characters (see example) shall be rejected.

| Registered in              | 中国china            | Signature | 4  |
|----------------------------|--------------------|-----------|----|
| Under the                  | 中国china            |           | 吴明 |
| Commercial registration n° | 91350200705487306K | Name      | 吴明 |
| Headquartered at           | 厦门市湖里区云顶北路16号      | Title     | 采则 |

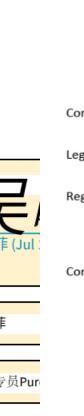

| company name *      |                                                                                                    |  |
|---------------------|----------------------------------------------------------------------------------------------------|--|
| Registered in *     | Enter your company's official nationality, to which the commercial registration number is associated.         |  |
| Under the           |                                                                                                    |  |
|                     |                                                                                                    |  |
|                     |                                                                                                    |  |
| Company name        | *Enter your company name eg. not-for-profit association, joint stock company, limited liability company, etc. |  |
| Legal form          | *                                                                                                    |  |
| Registration number | *                                                                                                    |  |
| Company address     | *                                                                                                    |  |
|                     |                                                                                                    |  |

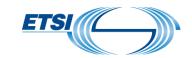

# Specific instructions (2/3)

The name provided as legal representative of the contract (page 1) must be the same as the signatory of the contract (last page). However the name in the business email address need not be the same as the name of signatory. For the Beneficiary

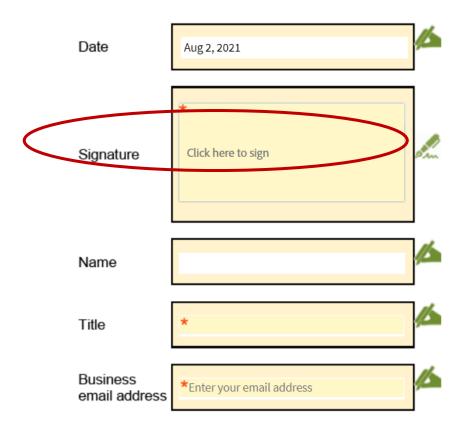

| Commercial registration number *                                                                        |
|----------------------------------------------------------------------------------------------------|
| Company address *                                                                                       |
|                                                                                                    |
| Billing address *                                                                                       |
| Phone number  Enter your company's legal representative name. (The person who will sign this contract). |
| Represented for the purpose of this                                                                     |

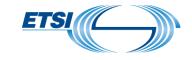

# Specific instructions (3/3)

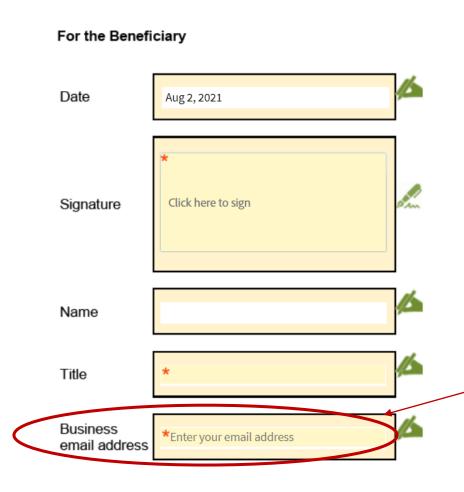

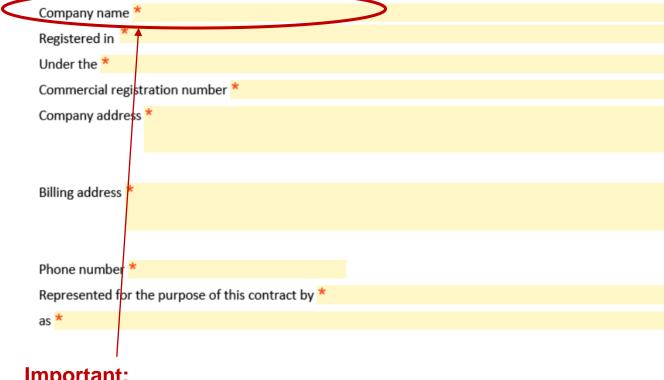

#### **Important:**

If the company name in the signer's e-mail address does not match the name of the company making the request, the request will not be considered as valid and it will be impossible to finalize the order.

Please also be reminded that the business email address will be used to send the codes and since this is automatic, no request to send to a secondary address will be taken into account.

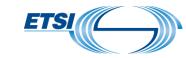

participants have fulfilled their roles,

will receive a completed copy of Algorithms CRUU Web Form as a PI

# The CRUU web form is now duly completed

- SIGN the electronic "CRUU web form".
- 2. SEND it.
- You will receive an e-mail, asking you to CONFIRM your e-mail address.

**NOTE**: e-mails are sent by **Adobe Sign** (echosign@echosign.com <u>or</u> adobesign@adobesign.com).

✓ If these e-mails are not received, please check <u>the</u> <u>junk/spam folder</u> of the server or e-mail address mailbox.

When the e-mail address has been confirmed, the ETSI Secretariat will automatically receive your order.

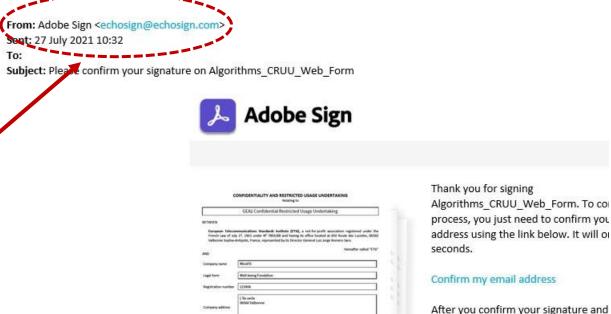

#### **IMPORTANT**

Please beware that filling in the "CRUU web form" is an indispensable process in order to obtain the code and is independent from the payment.

You will only receive the CRUU at the final stage, when countersigned by an ETSI representative.

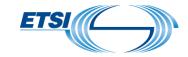

# How to pay?

The administrative charge is €150 for each code ordered and 2000€ for each algorithm ordered. Payment can be done with the following methods:

- ✓ by credit card accepted by a payment service when the request is made online via the <u>ETSI WEBstore</u>;
- by wire transfer to the bank account as designated in ETSI's invoice within thirty (30) days after issuing of the said invoice by ETSI. Please contact us (algorithms@etsi.org) to obtain the proforma invoice.

IMPORTANT: If you require an invoice with your PO number, please send us this information as soon as possible in order to speed up the process.

For a faster service, we recommend a payment via <u>ETSI WEBstore</u>.

Once the payment is received, the "CRUU web form" will be digitally countersigned by a duly authorized ETSI representative. You will then receive an e-mail from "Adobe Sign" with the CRUU web form containing the code(s)/algorithm(s) on the final page.

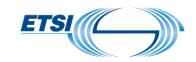

# Thank you for your attention. Any further questions?

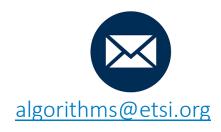

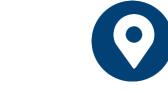

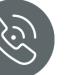

Einstein building, ground-floor

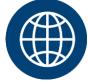

+33 4 92 94 43 43

https://www.etsi.org/security-algorithms-and-codes

Follow us on: in F 

Follow us on: in F 

Follow us on: in F 

Follow us on: in F 

Follow us on: in F 

Follow us on: in F 

Follow us on: in F 

Follow us on: in F 

Follow us on: in F 

Follow us on: in F 

Follow us on: in F 

Follow us on: in F 

Follow us on: in F 

Follow us on: in F 

Follow us on: in F 

Follow us on: in F 

Follow us on: in F 

Follow us on: in F 

Follow us on: in F 

Follow us on: in F 

Follow us on: in F 

Follow us on: in F 

Follow us on: in F 

Follow us on: in F 

Follow us on: in F 

Follow us on: in F 

Follow us on: in F 

Follow us on: in F 

Follow us on: in F 

Follow us on: in F 

Follow us on: in F 

Follow us on: in F 

Follow us on: in F 

Follow us on: in F 

Follow us on: in F 

Follow us on: in F 

Follow us on: in F 

Follow us on: in F 

Follow us on: in F 

Follow us on: in F 

Follow us on: in F 

Follow us on: in F 

Follow us on: in F 

Follow us on: in F 

Follow us on: in F 

Follow us on: in F 

Follow us on: in F 

Follow us on: in F 

Follow us on: in F 

Follow us on: in F 

Follow us on: in F 

Follow us on: in F 

Follow us on: in F 

Follow us on: in F 

Follow us on: in F 

Follow us on: in F 

Follow us on: in F 

Follow us on: in F 

Follow us on: in F 

Follow us on: in F 

Follow us on: in F 

Follow us on: in F 

Follow us on: in F 

Follow us on: in F 

Follow us on: in F 

Follow us on: in F 

Follow us on: in F 

Follow us on: in F 

Follow us on: in F 

Follow us on: in F 

Follow us on: in F 

Follow us on: in F 

Follow us on: in F 

Follow us on: in F 

Follow us on: in F 

Follow us on: in F 

Follow us on: in F 

Follow us on: in F 

Follow us on: in F 

Follow us on: in F 

Follow us on: in F 

Follow us on: in F 

Follow us on: in F 

Follow us on: in F 

Follow us on: in F 

Follow us on: in